on Squeak

 $(1)$  (2)  $(2)$  $(3)$  $\mathbf{1}$  $Java$ 

 $\begin{minipage}{0.9\linewidth} \textbf{Squeak} \end{minipage}$ onSqueak onSqueak  $[2]$ **2** 文法

 $2.1$ 

Making of Object-oriented Programming Language in Japanese for trial purposes

Ken Okada Manabu Sugiura Hajime Ohiwa,  $,$  Environmental Information,  $Java$ 

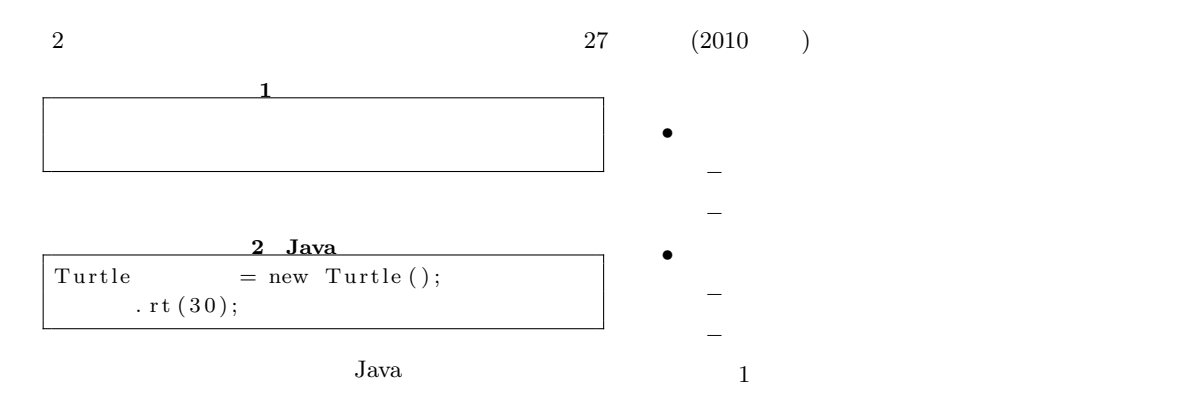

 ${\rm Java} \qquad {\rm new} \qquad \qquad ()$ 

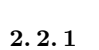

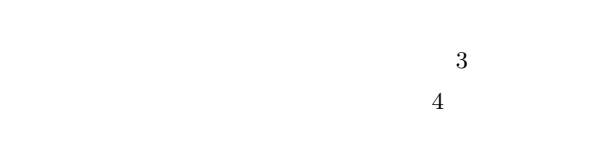

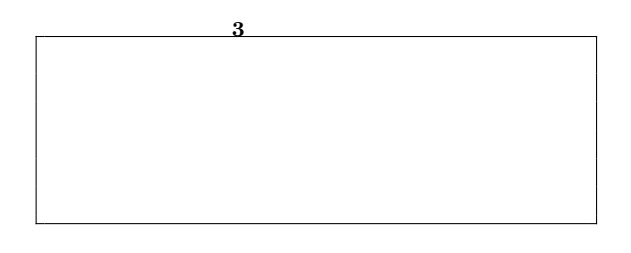

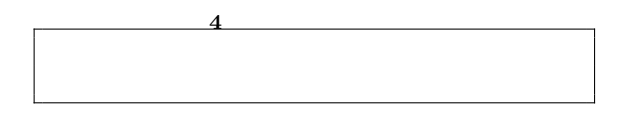

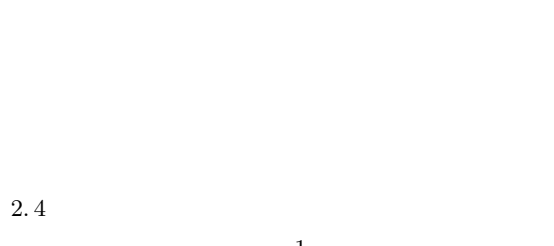

 $2.2$ 

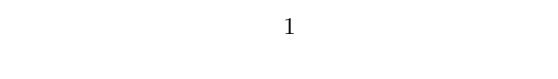

 $\left[ 1\right]$ 

- *•* 強変化形
- *•* 弱変化形
	- *•* サ行変格活用形(以下,サ変と略記する)
	- *•* カ行変格活用形(以下,カ変と略記する)  $3\overline{3}$

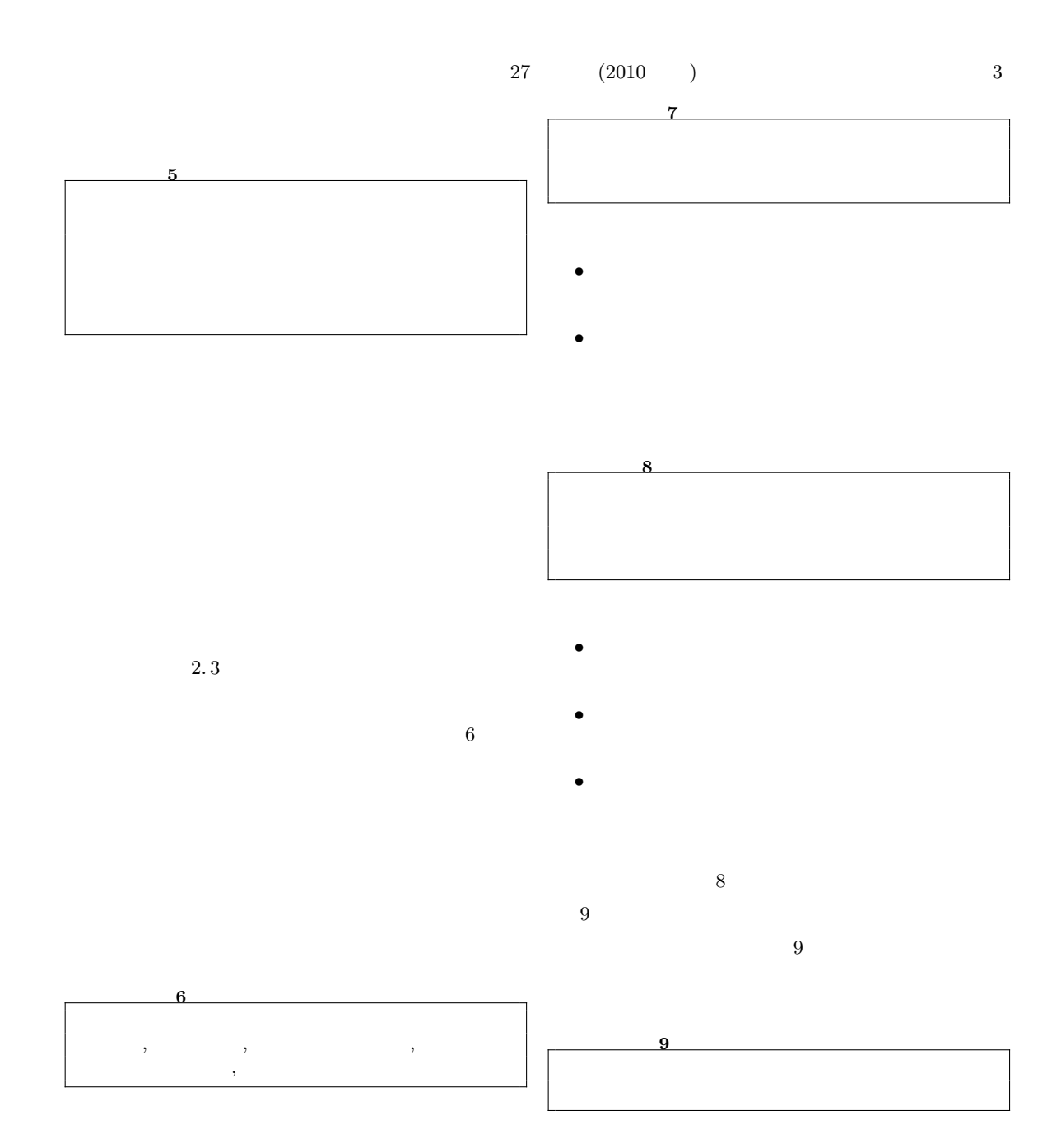

 $2. 2. 2$ 

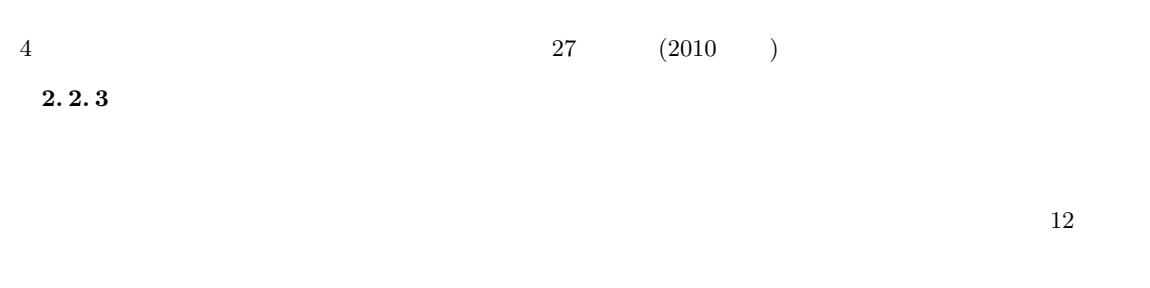

Java Tantana (1999) and the United States and States and States and States and States and States and States and States and States and States and States and States and States and States and States and States and States and

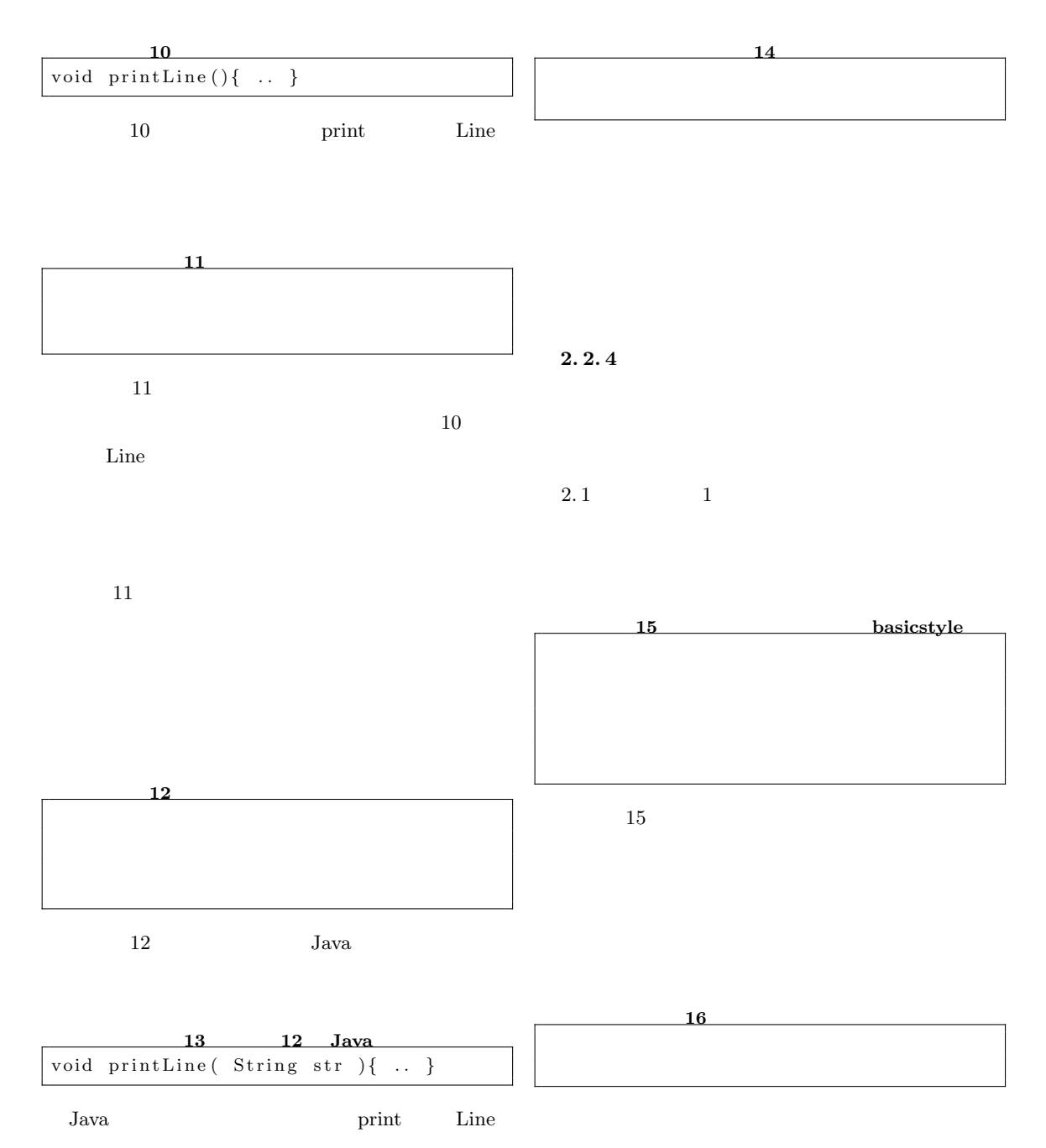

![](_page_4_Figure_0.jpeg)

 $\rm Java$ 

![](_page_4_Figure_2.jpeg)

![](_page_4_Figure_3.jpeg)

 $21$ 

 $2.4$ 

*•* 文の先頭に記述する. *•* 参照には任意の助詞を付ける

 $2.2$ 

 $2.\, 2.\, 1$ 

 $2.2$ 

![](_page_5_Figure_0.jpeg)